$\alpha$ 

https://www.100test.com/kao\_ti2020/644/2021\_2022\_cisco\_E4\_BA  $\_A4$  E6 8D $\_c101$  644305.htm cisco 4006  $\sim$  2  $\sim$  1/1-2 trunk cisco 4006 cpu

2007 May 24 03:55: 40 % SYS-4-P2\_WARN: 1/Host 00:02:fd:06:d0:b0 is flapping between port 1/2 and port 1/1 2007 May 24 03:55:42%SYS-4-P2\_WARN: 1/Host 00.04:de:17:28:20 is flapping between port 1/2 and port 4/45 2007 May 24 03:55:44 %SYS-4-P2\_WARN: 1/Host 00:00:0c:07:ac:01 is flapping between port 1/2 and port 4/47 2007 May 24 03:55:45 %SYS-4-P2\_WARN: 1/Host 00:05:9a:20:78:20 is flapping between port 1/2 and port 4/47 2007 May 24 03:55:48 %SYS-4-P2\_WARN: 1/Host 00:02:fd:06:d0:b0 is flapping between port 1/1 and port 1/2 2007 May 24 03:55:49%SYS-4-P2\_WARN: 1/Host 00.11:25:19:c3:c2 is flapping between port 1/2 and port 4/13 2007 May 24 03:55:53 %PAGP-5-PORTFROMSTPort 4/45 left bridge port 4/45 2007 May 24 03:55:54%SYS-4-P2\_WARN: 1/Host 00.06:29.ec:aa:f2 is flapping between port 1/2 and port 4/37 2007 May 24 03:55:54 %SYS-4-P2\_WARN: 1/Host 00:10:5c:c5:6a:ca is flapping between port 1/1 and port 4/7 2007 May 24 03:55:54 %SYS-4-P2\_WARN: 1/Host 00:09:6b:f5:0f:33 is flapping between port 1/1 and port 4/13 2007 May 24 03:55:54 %SYS-4-P2\_WARN: 1/Host 00:10:5c:45:6a:ca is flapping between port 1/2 and port 1/1 2007 May

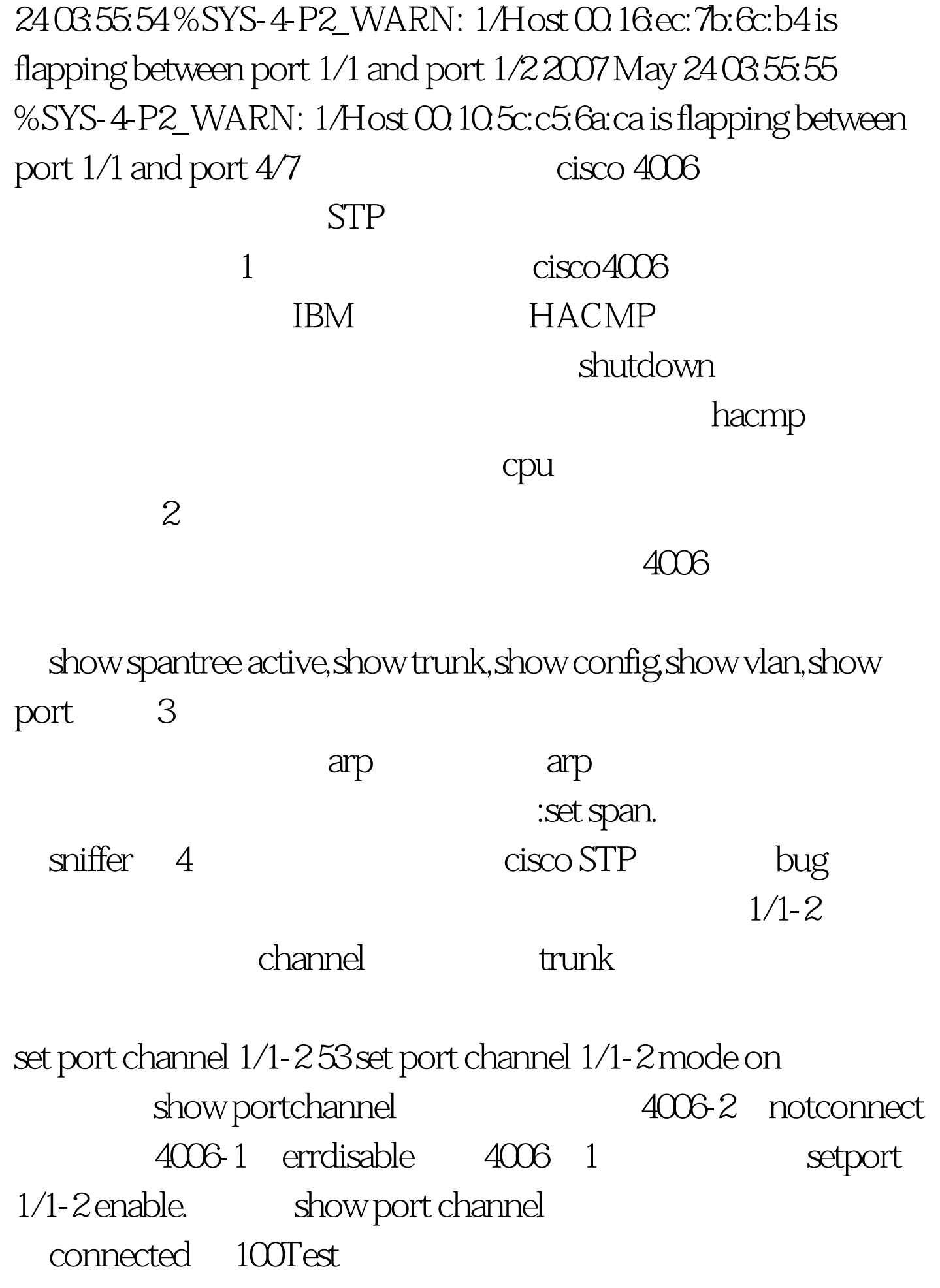

## www.100test.com